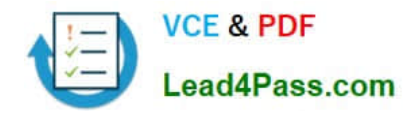

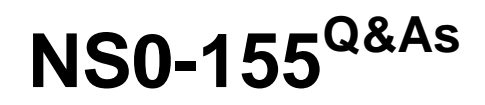

NetApp Certified 7-Mode Data Administrator

# **Pass Network Appliance NS0-155 Exam with 100% Guarantee**

Free Download Real Questions & Answers **PDF** and **VCE** file from:

**https://www.lead4pass.com/NS0-155.html**

# 100% Passing Guarantee 100% Money Back Assurance

Following Questions and Answers are all new published by Network Appliance Official Exam Center

**63 Instant Download After Purchase** 

**@ 100% Money Back Guarantee** 

365 Days Free Update

800,000+ Satisfied Customers

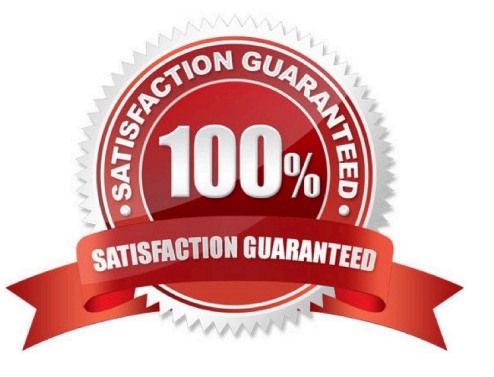

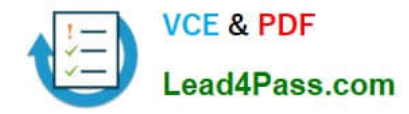

## **QUESTION 1**

Which three steps should be taken when troubleshooting a "stale nfs file handle" response to a NFS mount request on a Solaris system? (Choose three)

- A. check the client\\'s fstab
- B. check the /etc/sd.conf file on the client
- C. check show mount -e to the storage system from the client
- D. check for connectivity to the storage system from the client
- E. check the output of the exportfs command on the storage system

```
Correct Answer: ADE
```
The fstab file reflects the defined filesystem mount paths (including NFS mounts). Always check network connectivity when a problem arises with a network service. The exportfs command will display the active exports on the storage system.

# **QUESTION 2**

Which NetApp Storage Tier component works aggregate-wide on a FAS controller?

- A. Flash Pool
- B. Flash Disk
- C. Flash Cache
- D. Flash Accel
- E. Flash IO

Correct Answer: A

http://www.netapp.com/us/system/pdf-reader.aspx?m=ds-3177-0512.pdfandcc=us http://www.netapp.com/ us/products/platform-os/flashpool.aspx Flash Pool utilizes SSDs to enhance performance of disk aggregates. Flash Cache is a

controller-attached PCIe intelligent caching solution.

Flash Accel is a host-attached caching solution.

Flash Disk and Flash IO are ambiguous terms.

# **QUESTION 3**

XML-files in /etc/stats/preset are used together with the sysstat command to customize the output.

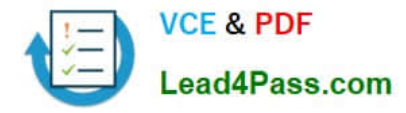

- A. True
- B. False

Correct Answer: B

https://library.netapp.com/ecmdocs/ECMP1196890/html/man1/na\_stats.1.html http://backdrift.org/man/ netapp/man5/na\_stats\_preset.5.html Data ONTAP provides some XML files that output a predetermined set of statistics that you can use without having to construct a script or type in a complicated command on the command line. The preset files are located in the /etc/stats/preset directory. To use a preset file, you add -p filename to your stats show or stats stop command line. You can also add counters on the command line. If any options you specify on the command

line conflict with the preset file, your command line options take precedence.

You can also create your own preset files.

# **QUESTION 4**

You can avoid data corruption when you issue the cf forcetakeover -d command if the remote node is

- A. in a giveback mode
- B. fenced off manually
- C. powered on and accessible
- D. powered off and inaccessible

Correct Answer: D

# **QUESTION 5**

In a Fiber Channel configuration, the host\\'s HBA is referred to as the \_\_\_\_\_\_\_\_\_, and the storage system\\'s HBA to as the

- A. Target, initiator
- B. Primary, secondary
- C. Initiator, target
- D. Secondary, primary

Correct Answer: C

# **QUESTION 6**

Physical Reallocation of a SnapMirror source volume increases the amount of data to transfer for the next SnapMirror update.

A. True

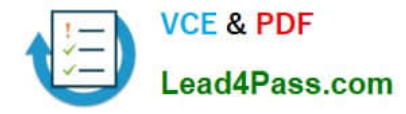

### B. False

Correct Answer: B

https://library.netapp.com/ecmdocs/ECMP1196979/html/man1/na\_reallocate.1.html Using the -p option may reduce the extra storage requirements in a flexible volume when reallocation is run on a volume with snapshots. It may also reduce the amount of data that needs to be transmitted by SnapMirror on its next update after reallocation is performed on a SnapMirror source volume.

## **QUESTION 7**

The two copies SyncMirror volume are called  $\blacksquare$ , which are physical copies of the same file system and consist of one or more RAID groups.

- A. Snapshot copies
- B. Aggregates
- C. Plexes
- D. Volumes

Correct Answer: C

https://library.netapp.com/ecmdocs/ECMP1196991/html/GUID-D4D7C7F0-9063-4099-B5CA- 8FEE619EEF1D.html

SyncMirror is a feature of Data OnTap used to mirror data to two separate aggregates. It allows for real- time mirroring of data to matching aggregates physically connected to the same storage system. SyncMirror provides for synchronous

mirroring of data, implemented at the RAID level. You can use SyncMirror to create aggregates that consist of two copies of the same WAFL file system. The two copies, known as plexes, are simultaneously updated. Therefore, the copies

are always identical. The two plexes are directly connected to the same system.

The following provides information about the activities of SyncMirror:

SyncMirror can be used to mirror aggregates and traditional volumes. (A traditional volume is essentially an aggregate with a single volume that spans the entire aggregate.) SyncMirror cannot be used to mirror FlexVol volumes. However,

FlexVol volumes can be mirrored as part of an aggregate.

SyncMirror is different from synchronous SnapMirror.

## **QUESTION 8**

Identify the two commands that could be entered on the SnapMirror destination storage system. (Choose two.)

- A. snapmirror resync
- B. snapmirror release
- C. snapmirror initialize

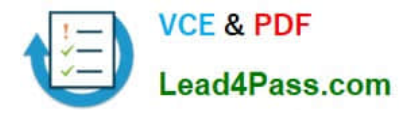

D. options snapmirror.access on

# **QUESTION 9**

The snapvault restore command is run on the

- A. secondary system to push data to the primary system
- B. primary system to pull data from the secondary system
- C. secondary system to pull data from the primary system
- D. secondary system to push data to the primary storage system

Correct Answer: B

https://library.netapp.com/ecmdocs/ECMP1196979/html/man1/na\_snapvault.1.html

The snapvault command has a number of subcommands. The set of subcommands differs on the primary and secondary.

On the primary, the subcommands allow users to configure and manage a set of snapshots for potential replication to the secondary, to abort replication transfers to the secondary, to check status, to restore data from the secondary, and to

release resources when a primary qtree will no longer be replicated to a secondary.

On the secondary, the subcommands allow users to configure and manage the replication of primary paths to secondary qtrees, to configure and manage the snapshot schedules which control when all the qtrees in a secondary volume are

updated from their respective primary paths and how many snapshots to save, to abort transfers, to check status, and to release resources preserved to restart backups from a restored qtree.

# **QUESTION 10**

Which three configurations would increase data transfer rates in a volume SnapMirror environment for traditional volumes?

- A. The destination volumes are flexible volumes.
- B. The destination and source contain disks of the same size.
- C. The destination and the source contain RAID groups of the same size.
- D. The destination and source contain the same number of raid groups.
- E. The destination and source storage systems are no father than 30 meters apart.

Correct Answer: BCD

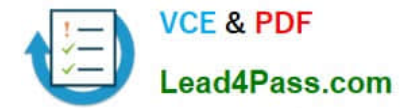

By aligning the performance of the source and destination, optimal data transfer (aka replication) rates can be attained. Flexvols don\\'t matter, and there is no measurable difference between the performance of a network over a 30m or 3m cable.

# **QUESTION 11**

Which set of commands should be used for troubleshooting Ethernet connectivity problems from the storage system console?

- A. ifstat, netdiag
- B. perfstat, tracert
- C. sysconfig cr, sysstat
- D. dish shm\_stats, sysstat

Correct Answer: A

https://library.netapp.com/ecmdocs/ECMP1196890/html/man1/na\_ifstat.1.html http://backdrift.org/man/ netapp/man1/na\_netdiag.1.html ifstat - display device-level statistics for network interfaces netdiag - perform network diagnostics

#### **QUESTION 12**

The snapvault snap create volume snapname command can be executed on the  $\_\_$ 

- A. open systems
- B. primary system only
- C. secondary system only
- D. secondary or primary systems

Correct Answer: D

# **QUESTION 13**

What is the maximum distance between a standard clustered pair at 2Bbps?

- A. 100 meters
- B. 10 meters
- C. 50 meters
- D. 500 meters
- Correct Answer: D

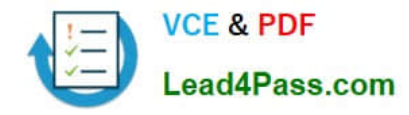

## **QUESTION 14**

When using a Protection Manager policy to manage Open systems SnapValut backups on a UNIX server, which three valid objects to include in the data set? (Choose three)

- A. The entire client
- B. A directory
- C. A file
- D. A qtree

Correct Answer: ABC

#### **QUESTION 15**

Identify the two commands that could be entered on the SnapMirror destination storage system. (Choose two)

- A. Options snapmirror.access on
- B. Options snapmirror.resync on
- C. Snapmirror initialize
- D. Snap mirror resync

Correct Answer: CD

https://library.netapp.com/ecmdocs/ECMP1196979/html/man1/na\_snapmirror.1.html snapmirror initialize [ - S source ] [ -k kilobytes ] [ -s src\_snap ] [ -c create\_dest\_snap ] [ -w ] destination Starts an initial transfer over the network. An initial transfer is required before update transfers can take place.

The initialize command must be issued on the destination node. If the destination is a volume, it must be restricted (see na\_vol(1) for information on how to examine and restrict volumes). If the destination is a qtree, it must not already exist (see na\_qtree(1) for information on how to list qtrees). If a qtree already exists, it must be renamed or removed (using an NFS or CIFS client), or snapmirror initialize to that qtree will not work.

snapmirror resync [ -n ] [ -f ] [ -S source ] [ -k kilobytes ] [ -s src\_snap ] [ -c create\_dest\_snap ] [ -w ] destination Resynchronizes a broken-off destination to its former source, putting the destination in the snapmirrored state and making it ready for update transfers. The resync command must be issued on the destination node.

## **QUESTION 16**

When running deduplication on SnapVault destinations, which three statements are true?

A. The target SnapVault controller deduplicates inline.

- B. The source SnapVault data is deduplicated inline on the target before it is written to disk.
- C. Deduplication internally synchronizes with the SnapVault schedule on the destination.

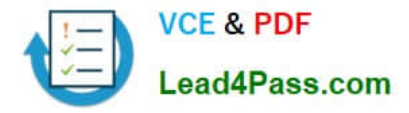

D. The source (primary) system sends duplicated data even if the source data is deduplicated.

E. Deduplication with SnapVault creates a snapshot, deduplicates, then deletes and recreates the snapshot to effectively deduplicate savings.

#### Correct Answer: CDE

https://library.netapp.com/ecmdocs/ECMP1196986/html/GUID-E5AD37DE-2F44-47DB-90A3- C8E115FCBFB7.html SnapVault replicates at the file level not the block level. Deduplication is always a post-processed activity for Data OnTap, while compression is an inline process. The deduplication schedule depends on the SnapVault update schedule on the destination system. A new Snapshot copy replaces the archival Snapshot copy after deduplication finishes running on the destination system. (The name of this new Snapshot copy is the same as that of the archival copy, but the Snapshot copy uses a new timestamp, which is the creation time.) The SnapVault update recognizes the deduplicated blocks as changed blocks. Thus, when deduplication is run on an existing SnapVault source for the first time, all saved space is transferred to the destination system.

## **QUESTION 17**

Five minutes ago, you performed a single file SnapRestore on a large NFS file. 40% of your NFS users are now complaining about getting "stale file handles" for the file. Which is the most likely cause of this problem, and the best procedure

to correct it?

A. This might be due to an NFS storage system and client mismatch. Check to see that these users have the same version of the NFS client that existed at the time the snapshot was taken.

B. NFS users why try to access a reverted file without first reopening it might get a "stale file handle" error message. Have the users try to reopen the file and see if the problem is resolved.

C. After a single file SnapRestore, NFS users have to reboot their systems. Have them reboot their systems.

D. These users are on a different subnet from the others. Start troubleshooting by checking their subnet.

Correct Answer: B

https://library.netapp.com/ecmdocs/ECMP1196991/html/GUID-35C9A4BA-02BA-4965-A366- 698C1299E29D.html

Reverting a file to a selected Snapshot copy Using snap restore to revert a single file to a selected Snapshot copy is practical when the file is so large that you cannot copy the previous file version from the Snapshot copy to the active file system. Before you begin Ensure that you notify the network users before reverting a file so that they know that the current data in the file will be replaced by that of the selected Snapshot copy.

Note: NFS users who try to access a reverted file without first reopening it might get a stale file handle error message after the volume reversion.

# **QUESTION 18**

Data ONTAP uses inodes in an active file system to reference

#### A. qtrees

B. disk blocks

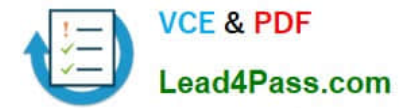

- C. file segments
- D. Snapshot copies

Correct Answer: B

All data, whether file or block-based, resides in 4KB blocks on disk. A group of related blocks make up a file. To accommodate different file sizes, the WAFL filesystem describes each file with reference pointers called inodes. https://communities.netapp.com/servlet/JiveServlet/previewBody/5027-102-1-6953/PS%20Tech %20Note %20018%20-%20maxfiles.pdf

# **QUESTION 19**

Which are three characteristics of an iSCSI or FCP SAN implementation? (Choose three.)

- A. A LUN can be converted into a VLD.
- B. LUNs can be accessed using the FCP protocol.
- C. LUNs can be accessed using the iSCSI protocol.
- D. Block services are associated with an iSCSI or FCP SAN environment.

Correct Answer: BCD

Sadly, you cannot convert a LUN into a Vulcan Language Dictionary.

## **QUESTION 20**

Which command displays the disk ownership for both CPU modules in a FAS2020 system?

- A. disk own -s
- B. disk show -v
- C. vol status -r
- D. disk display r
- Correct Answer: B

disk show [ -o | -s | -n | -v | -a]

Used to display information about the ownership of the disks. Available only on systems with software- based disk ownership. -o lists all disks owned by the filer with the name -s lists all disks owned by the filer with the serial number -n lists all unassigned disks. -v lists all disks. -a lists all assigned disks.

# **QUESTION 21**

What security mechanism can an administrator use on an OSSV client to set permissions allowing backups to a SnapVault secondary system?

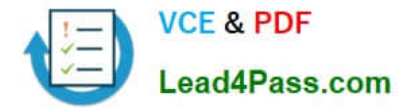

- A. Via /etc/hosts.equiv file
- B. QSM access list modifiable via svconfigurator
- C. Contents inside a file called access and located in OSSV /snapvault/etc
- D. MD5 based authentication between SnapVault primary and secondary, with changeable password

## Correct Answer: B

# **QUESTION 22**

In a tape environment after a SnapRestore reversion of a volume, incremental backup and restore operations on the file or volume cannot rely on the timestamps to determine what data needs to be backed up or restored. Which course of action ensures correct incremental backups?

A. Perform a base-level backup of the volume after you restore it.

B. Reboot the storage system to reset timestamps back to their original times before the reversion.

C. Take a new snapshot of the volume to create new base-level timestamps for the incremental backup.

D. Take a new snapshot of the volume to create new base-level timestamps for the incremental backup, and then perform a base-level backup of the volume after you restore it.

Correct Answer: A

A baseline (aka "full") backup is always required before valid incremental backups can be made.

# **QUESTION 23**

An aggregate is composed of twelve 36-Gigabyte disks. A drive fails and only 72-Gigabyte spare disks are available. Data ONTAP will then perform what action.

- A. Chooses a 72-Gigabyte disk and use it as is.
- B. Chooses a 72-Gigabyte disk and right-size it.
- C. Halts after 24 hour of running in degraded mode.
- D. Alerts you that there are no 36-Gigabyte disks and wait for one to be inserted.

Correct Answer: B

https://library.netapp.com/ecmdocs/ECMP1196986/html/GUID-8A91F6A2-61B8-42C3- AEAB7D5AA9BBE9CF.html

If a disk fails and no hot spare disk that exactly matches the failed disk is available, Data ONTAP uses the best available spare. Understanding how Data ONTAP chooses an appropriate spare when there is no matching spare enables you to

optimize your spare allocation for your environment.

Data ONTAP picks a non-matching hot spare based on the following criteria (and more; in the link above):

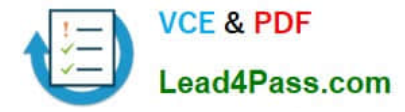

If the available hot spares are not the correct size, Data ONTAP uses one that is the next size up, if there is one.

The replacement disk is downsized (aka right sized) to match the size of the disk it is replacing; the extra capacity is not available.

# **QUESTION 24**

\_\_\_\_\_\_\_\_.

In an active/active configuration in takeover mode, the surviving controller interfaces will reflect the identity of the

- A. local interfaces only
- B. failed partner interfaces only
- C. local and failed partner interfaces
- D. interfaces as defined in the /etc/rc file

```
Correct Answer: D
```
In takeover mode, this network interface assumes the identity of the network interface on the partner http:// www.wafl.co.uk/tag/ifconfig/#sthash.3rsjaDZD.dpuf For the partner interface configuration to be persistent across reboots, you must include the ifconfig command in the /etc/rc file http://hd.kvsconsulting.us/netappdoc/801docs/html/ontap/nag/GUID-525FCF4E-109D-4E6F-9256- C6E56438CA9A.html

## **QUESTION 25**

Which command will show the FCP target(s) on a storage system?

- A. fcp show adapter
- B. fcp show all
- C. fcp show -t
- D. fcp status
- Correct Answer: A

https://library.netapp.com/ecmdocs/ECMP1196979/html/man1/na\_fcp.1.html

```
fcp show adapter [ -v ] [ adapter ]
```
If no adapter name is given, information about all adapters are shown. This command displays information such as nodename/portname and link state about the adapter. If the -v flag is given, this command displays additional information

about the adapters.

# **QUESTION 26**

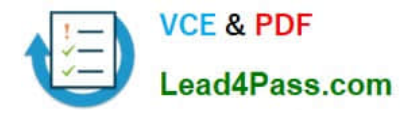

UNIX allows file access based on \_\_\_\_\_

A. GID or UID and ACLs.

B. GID or UID and UNIX permissions.

C. NT ACLs and SID.

D. NT ACLs and UNIX permissions.

Correct Answer: B

\*

 Unix-like operating systems identify users within the kernel by an unsigned integer value called a user identifier, often abbreviated to UID or User ID. The range of UID values varies amongst different systems; at the very least, a UID

represents a 15-bit integer, ranging between 0 and

The UID value references users in the /etc/passwd file. Shadow password files and Network Information Service also refer to numeric UIDs. The user identifier has become a necessary component of Unix file systems and processes.

\*

 In POSIX-compliant environments the command-line command id gives the user\\'s user identifier number as well as more information on the user account like the user name, primary user group and group identifier (GID).

\*

Files and directories are owned by a user. The owner determines the file\\'s owner class. Distinct permissions apply to the owner.

Files and directories are assigned a group, which define the file\\'s group class. Distinct permissions apply to members of the file\\'s group members. The owner may be a member of the file\\'s group. Users who are not the owner, nor a member

of the group, comprise a file\\'s others class. Distinct permissions apply to others. The effective permissions are determined based on the user\\'s class. For example, the user who is the owner of the file will have the permissions given to the

owner class regardless of the permissions assigned to the group class or others class.

# **QUESTION 27**

To collect per client NFS statistics on a storage system, the option nfs.per\_client\_stats.enable must be set on.

A. True

B. False

Correct Answer: A

https://library.netapp.com/ecmdocs/ECMP1196979/html/man1/na\_options.1.html

nfs.per\_client\_stats.enable

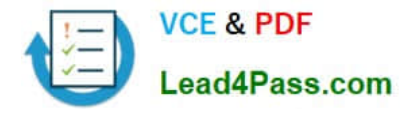

Enables/disables the collection and display of perclient NFS statistics, as described in na\_nfsstat(1). Valid values for this option are on or off. The default value for this option is off.

# **QUESTION 28**

Identify the two commands that could be entered on a system with a SnapMirror source. (Choose two)

- A. snapmirror update
- B. snapmirror status
- C. snapmirror initialize
- D. options snapmirror.access all
- Correct Answer: BD

https://library.netapp.com/ecmdocs/ECMP1196979/html/man1/na\_snapmirror.1.html

http://www.uow.edu.au/~blane/netapp/ontap/cmdref/man1/na\_options.1.htm update [ -S source ] [ -k kilobytes ] [ -s src\_snap ] [ -c create\_dest\_snap ] [ -w ] destination For asynchronous mirrors, an update is immediately started from the source to the destination to update the mirror with the contents of the source.

For synchronous mirrors, a snapshot is created on the source volume which becomes visible to clients of the destination volume.

The update command must be issued on the destination node.status  $[-1]$  -t  $[-q]$  [volume | qtree ... ] Reports status of all the SnapMirror relationships with a source and/or destination on this node. This command also reports whether SnapMirror is on or off. If any volume or qtree arguments are given to the command, only the SnapMirror relationships with a matching source or destination will be reported. If the argument is invalid, there won $\aleph$ t be any status in the output.initialize [ -S source ] [ -k kilobytes ] [ -s src\_snap ] [ -c create\_dest\_snap ] [ -w ] destination Starts an initial transfer over the network. An initial transfer is required before update transfers can take place. The initialize command must be issued on the destination node. If the destination is a volume, it must be restricted (see na\_vol(1) for information on how to examine and restrict volumes). If the destination is a qtree, it must not already exist (see na gtree(1) for information on how to list gtrees). If a gtree already exists, it must be renamed or removed (using an NFS or CIFS client), or snapmirror initialize to that qtree will not work.snapmirror.access

This option determines which SnapMirror destination filers may initiate transfers, and over which network interfaces. When set to "legacy", SnapMirror uses the older snapmirror.allow to determine access. The option value is a string containing an expression which provides the access filter. An example of the options command for snapmirror.access is options snapmirror.access host=toaster,fridge. The default value is "legacy". See na\_snapmirror(1), na\_snapmirror.allow

(5) and na\_protocolaccess(8) for more details.

The snapmirror.allow file exists on the source filer used for SnapMirror.

# **QUESTION 29**

A SnapVault secondary volume can contain up to \_\_\_\_ Snapshot copies for data protection.

A. 125

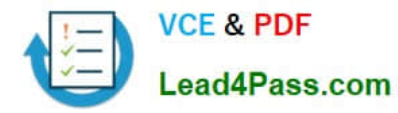

- B. 251
- C. 255

D. Depends on capacity and number of disk drives

Correct Answer: B

# **QUESTION 30**

Node 1 in a clustered pair detects that it has lost connectivity to one of its disk shelves. Node 1 is still up, but it cannot see one of its disk shelves. However, the partner node, Node 2, can see all of the Node 1\\'s disk shelves. Which feature will cause Node 2 to monitor this error condition for a period of three minutes by default, and then forcibly take over Node 1 if the error condition persists?

- A. Auto enable of giveback
- B. Negotiated Fail Over
- C. Takeover on panic
- D. Cf.quickloop.enable
- Correct Answer: B
- http://www.wafl.co.uk/cf/

http://wafl.co.uk/options/

Negotiated failover is a general facility which supports negotiated failover on the basis of decisions made by various modules.

#### cf.takeover.on\_disk\_shelf\_miscompare

This option allows negotiated takeover to be enabled when the cluster nodes detect a mismatch in disk shelf count. By default, this option is set to off.

This option is available only when cluster is licensed and changing the value on one filer automatically changes the value on the partner filer.

[NS0-155 Study Guide](https://www.lead4pass.com/NS0-155.html) [NS0-155 Exam Questions](https://www.lead4pass.com/NS0-155.html) [NS0-155 Braindumps](https://www.lead4pass.com/NS0-155.html)

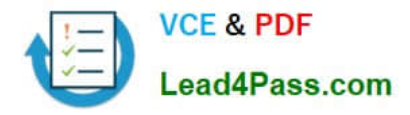

To Read the Whole Q&As, please purchase the Complete Version from Our website.

# **Try our product !**

100% Guaranteed Success 100% Money Back Guarantee 365 Days Free Update Instant Download After Purchase 24x7 Customer Support Average 99.9% Success Rate More than 800,000 Satisfied Customers Worldwide Multi-Platform capabilities - Windows, Mac, Android, iPhone, iPod, iPad, Kindle

We provide exam PDF and VCE of Cisco, Microsoft, IBM, CompTIA, Oracle and other IT Certifications. You can view Vendor list of All Certification Exams offered:

# https://www.lead4pass.com/allproducts

# **Need Help**

Please provide as much detail as possible so we can best assist you. To update a previously submitted ticket:

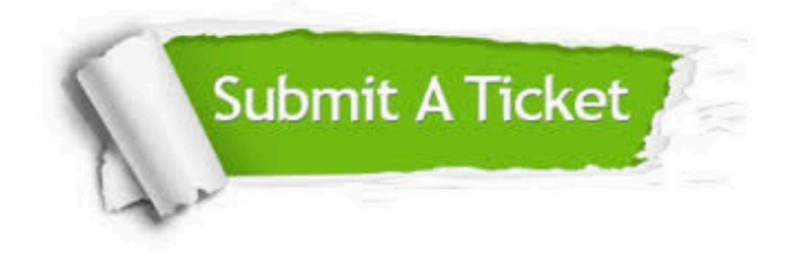

#### **One Year Free Update**

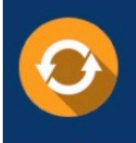

Free update is available within One Year after your purchase. After One Year, you will get 50% discounts for updating. And we are proud to .<br>poast a 24/7 efficient Customer Support system via Email

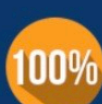

**Money Back Guarantee** To ensure that you are spending on

quality products, we provide 100% money back guarantee for 30 days from the date of purchase

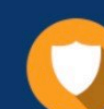

#### **Security & Privacy**

We respect customer privacy. We use McAfee's security service to provide you with utmost security for vour personal information & peace of mind.

Any charges made through this site will appear as Global Simulators Limited. All trademarks are the property of their respective owners. Copyright © lead4pass, All Rights Reserved.